# **EDITAL Nº 09 / 2019 VI SEMINÁRIO DE EXTENSÃO**

# **16ª SEMANA NACIONAL DE CIÊNCIA E TECNOLOGIA 2019 "Bioeconomia: Diversidade e Riqueza para o Desenvolvimento Sustentável"**

**O IF Sudeste MG –** *Campus* **Barbacena, comunica a abertura do processo e inscrição de trabalhos para participação no VI Seminário de Extensão.**

#### **1. OBJETIVO**

Divulgar e consolidar a expansão das atividades de extensão desenvolvidas no *Campus* Barbacena, por meio dos projetos de extensão PIAEX e PROEX, bem como o intercâmbio de experiências entre orientadores e bolsistas estudantes do ensino médio e do superior por meio da realização do **VI Seminário de Extensão**.

#### **2. EVENTO**

- 2.1. LOCAL E DATA
- Auditório I do IF Sudeste MG *Campus* Barbacena
- Data e Horário:
	- o Dia 24 de outubro de 2019 das 8:00 às 12:00 (quinta-feira)
	- o Dia 25 de outubro de 2019 das 8:00 às 12:00 (sexta-feira)

#### **3. REGULAMENTO GERAL**

 Inscrições e o envio dos trabalhos relacionados aos projetos de extensão: serão realizados(as) preferencialmente pelo(a) orientador(a), coorientador(a) ou bolsista, mediante apresentação do Anexo IV, do projeto de extensão PIAEX ou PROEX, sobretudo.

 **Normas de apresentação dos projetos:** será apresentado pelo(s) bolsista(s) de extensão vinculado(s) ao projeto.

 **Modalidade de apresentação dos projetos:** na modalidade oral, deverá ter a duração de 15 (vinte) minutos, com mais 5 (cinco) minutos para debate.

 **Certificação/apresentador:** será emitido um único certificado por trabalho apresentado, contendo o nome do autor apresentador e dos demais autores, na mesma sequência daquela apresentada no resumo expandido.

**Certificação/ouvinte:** Será emitido certificado para participante ouvinte, desde que comprovada participação mínima de 75%, por meio do controle de presença.

 **Nota:** Projetos em desenvolvimento ou já desenvolvidos não poderão ser apresentados mais de uma vez, exceto se trouxerem fato inédito. Este fato constituirá um novo trabalho.

#### **4. DAS INSCRIÇÕES**

# **Período das Inscrições dos projetos a serem apresentados no VI Seminário de Extensão:** 29/07/2019 a 16/08/2019

 **Confirmação da Inscrição:** somente será confirmada mediante o envio do resumo expandido (Anexo II) e Termo de Consentimento do Orientador (Anexo IV), devendo ser realizada pelo orientador, coorientador ou bolsista do projeto por meio do endereço eletrônico [<http://ocs.barbacena.ifsudestemg.edu.br/index.php/sext/>](http://ocs.barbacena.ifsudestemg.edu.br/index.php/sext/).

## **5. FORMAS DE PARTICIPAÇÃO**

## **5.1 - COMUNICAÇÃO ORAL**

A participação poderá ser como apresentador de trabalho resultante de projetos de extensão PIAEX ou PROEX relativos aos editais 01/2019 e 02/2019 que não tenham sido apresentados no V Seminário de Extensão 2018, conforme obrigação estabelecidas por esses editais: "O coordenador do projeto deve apresentar os resultados parciais ou finais da atividade de extensão no evento institucional destinado a este fim".

**Nota: Os projetos de extensão e de pesquisa** que ainda não foram apresentados no Seminário de Extensão e no Seminário de Pesquisa do IF Barbacena em edições anteriores poderão fazê-los, neste Evento em questão.

## **5.2 – PARTICIPANTE OUVINTE**

A participação no evento é aberta à comunidade interna e externa. Recomenda-se a participação de todos os bolsistas de extensão PIAEX e PROEX pelo menos como ouvinte no VI Seminário de Extensão.

## **6. NORMAS PARA FORMATAÇÃO DE RESUMO EXPANDIDO**

#### 6.1 - INFORMAÇÕES GERAIS

 A submissão do resumo expandido somente se dará mediante o envio deste **pelo orientador, coorientador ou bolsista** por meio do endereço eletrônico [<http://ocs.barbacena.ifsudestemg.edu.br/index.php/sext/>](http://ocs.barbacena.ifsudestemg.edu.br/index.php/sext/).

 Será de inteira responsabilidade do orientador (coordenador do projeto) o conteúdo encaminhado. **Portanto, torna-se imprescindível que o(a) orientador(a) envie o Termo de Consentimento do Orientador (Anexo IV), para que o mesmo, tenha conhecimento das normas e acompanhe criteriosamente a elaboração do trabalho**.

 Trabalhos não relacionados aos editais de extensão PIAEX e PROEX, acima mencionados, serão analisados pela Comissão do VI Seminário de Extensão, podendo a sua apresentação ser deferida ou indeferida.

## **6.2 - ESTRUTURA DO RESUMO EXPANDIDO**

O modelo de resumo expandido se encontra no Anexo III deste edital.

 Partes componentes : título, autores, instituição(ões), resumo, introdução, palavraschave, categoria (veja abaixo), área temática (veja abaixo), objetivo, material e métodos, resultados e discussão, conclusão, referências bibliográficas (citar ate seis, de acordo com as normas vigentes da ABNT), agradecimentos (opcional) e apoio financeiro (se bolsista).

- No resumo deverá ser apesentado: primeiro autor será o aluno bolsista;
- O formato poderá ser "Word" ou "Writer";
- O tamanho do papel deverá ser o A4;

 As margens deve ser formatadas na seguintes domensões: inferior – 2,5cm, superior –  $2,5cm$ , direita –  $2,5cm$ , esquerda –  $2,5cm$ ;

O título deverá ser formatado em fonte Arial, tamanho 14, negrito e centralizado;

Os autores devem ser listados em fonte Arial, tamanho 10, negrito, centralizado;

 O conteúdo do trabalho deverá ser formatado em fonte Arial, tamanho 12, normal, justificado e com recuo de paragrafo de 1,25 cm (exceto o resumo, a categoria, a área e as referências bibliográficas), com espaçamento de linhas simples contendo no máximo 5 páginas.

# **7. NÃO SERÁ ACEITO**

- Resumos incompletos ou fora das normas estabelecidas no item 6 deste edital;
- Resumos encaminhados fora do prazo estabelecido neste edital;
- Resumos encaminhados por alunos, bolsistas ou voluntários;
- Simples descrição de projeto, intenção de trabalho, revisão bibliográfica;
- Resumo expandido sem rigorosa revisão gramatical, ortográfica e de digitação.

## **8. ENQUADRAMENTO DOS RESUMOS**

Os trabalhos inscritos serão categorizados por assunto, na elaboração dos anais do evento.

**9. CATEGORIA/ÁREA TEMÁTICA** (de acordo com a definição do FORPROEX)

#### **9.1- Categorias:**

- a) Projetos de Extensão
- b) Projetos Cooperativos de Extensão Tecnológica

## **9.2 Áreas Temáticas:**

- 1- Comunicação
- 2- Cultura
- 3- Direitos Humanos e Justiça
- 4- Educação
- 5- Meio Ambiente
- 6- Saúde
- 7- Tecnologia e Produção
- 8- Trabalho

# **10. NORMAS PARA APRESENTAÇÃO DOS TRABALHOS**

## 10.1 - COMUNICAÇÃO ORAL

 As apresentações dos trabalhos deverão ser encaminhadas em "slides", obrigatoriamente no formato "pdf", por parte dos orientadores, para o Setor de Comunicação (comunicacao.barbacena@ifsudestemg.edu.br), ate o dia 17/10/2019;

- O apresentador terá, no máximo, 15 (quinze) minutos para exposição de seus trabalhos, e de 5 minutos para discussão;
- O local de apresentação estará equipado com projetor multimídia e computador.

## **11. ESTRUTURA DA APRESENTAÇÃO EM POWER POINT OU IMPRESS**

A apresentação deverá ser preparada a partir do arquivo modelo a ser disponibilizado pela Comissão Organizadora do evento, devendo conter a seguinte estrutura:

♦ "Slide" 1: titulo, equipe (bolsista(s), orientador e outros participantes), instituições parceiras (logomarcas).

♦ Os demais slides de projeção devem abordar os seguintes itens: Introdução, Objetivo(s). Material e Métodos, Resultados e Discussão, Conclusões e Referências Bibliográficas.

Agradecimentos, nome e e-mail dos componentes da equipe.

Recomenda-se que o número total de slides seja em torno de 8 (oito). No entanto, independente do número destas, o tempo máximo de apresentação deverá ser de 20 minutos.

O apresentador será, obrigatoriamente, o primeiro autor do trabalho.

# **12. DA AVALIAÇÃO**

Os trabalhos serão avaliados por uma Comissão antes e durante a o acontecimento do VI SEMINÁRIO DE EXTENSÃO conforme critérios contidos no ANEXO II. Projetos que receberem nota inferior a 60% não serão publicados nos Anais do evento. O projeto só será publicado nos Anais do evento se obtiver nota superior a 60% e após as correções sugeridas pela banca avaliadora.

Os casos omissos serão resolvidos pela Comissão Organizadora do Evento.

Barbacena, 28 de Junho de 2019.

Alexandre Bartoli Monteiro Diretor de Extensão IF Sudeste MG – *Campus* Barbacena

# **ANEXO I**

# **FICHA DE AVALIAÇÃO DE PROJETO**

\_\_\_\_\_\_\_\_\_\_\_\_\_\_\_\_\_\_\_\_\_\_\_\_\_\_\_\_\_\_\_\_\_\_\_\_\_\_\_\_\_\_\_\_\_\_\_\_\_\_\_\_\_\_\_\_\_\_\_\_\_\_\_\_\_\_\_\_\_

\_\_\_\_\_\_\_\_\_\_\_\_\_\_\_\_\_\_\_\_\_\_\_\_\_\_\_\_\_\_\_\_\_\_\_\_\_\_\_\_\_\_\_\_\_\_\_\_\_\_\_\_\_\_\_\_\_\_\_\_\_\_\_\_\_\_\_\_\_

Avaliador: \_\_\_\_\_\_\_\_\_\_\_\_\_\_\_\_\_\_\_\_\_\_\_\_\_\_\_\_\_\_\_\_\_\_\_\_\_\_\_\_\_\_\_\_\_\_\_\_\_\_\_\_\_\_\_\_\_\_\_

Título do Trabalho (projeto): \_\_\_\_\_\_\_\_\_\_\_\_\_\_\_\_\_\_\_\_\_\_\_\_\_\_\_\_\_\_\_\_\_\_\_\_\_\_\_\_\_\_\_\_\_

Para cada quesito apresentado no quadro a seguir, avalie de O(zero) a 5(cinco) 1- péssimo  $2$ - ruim  $3$ - regular  $4$ - bom  $5 - 6$ timo

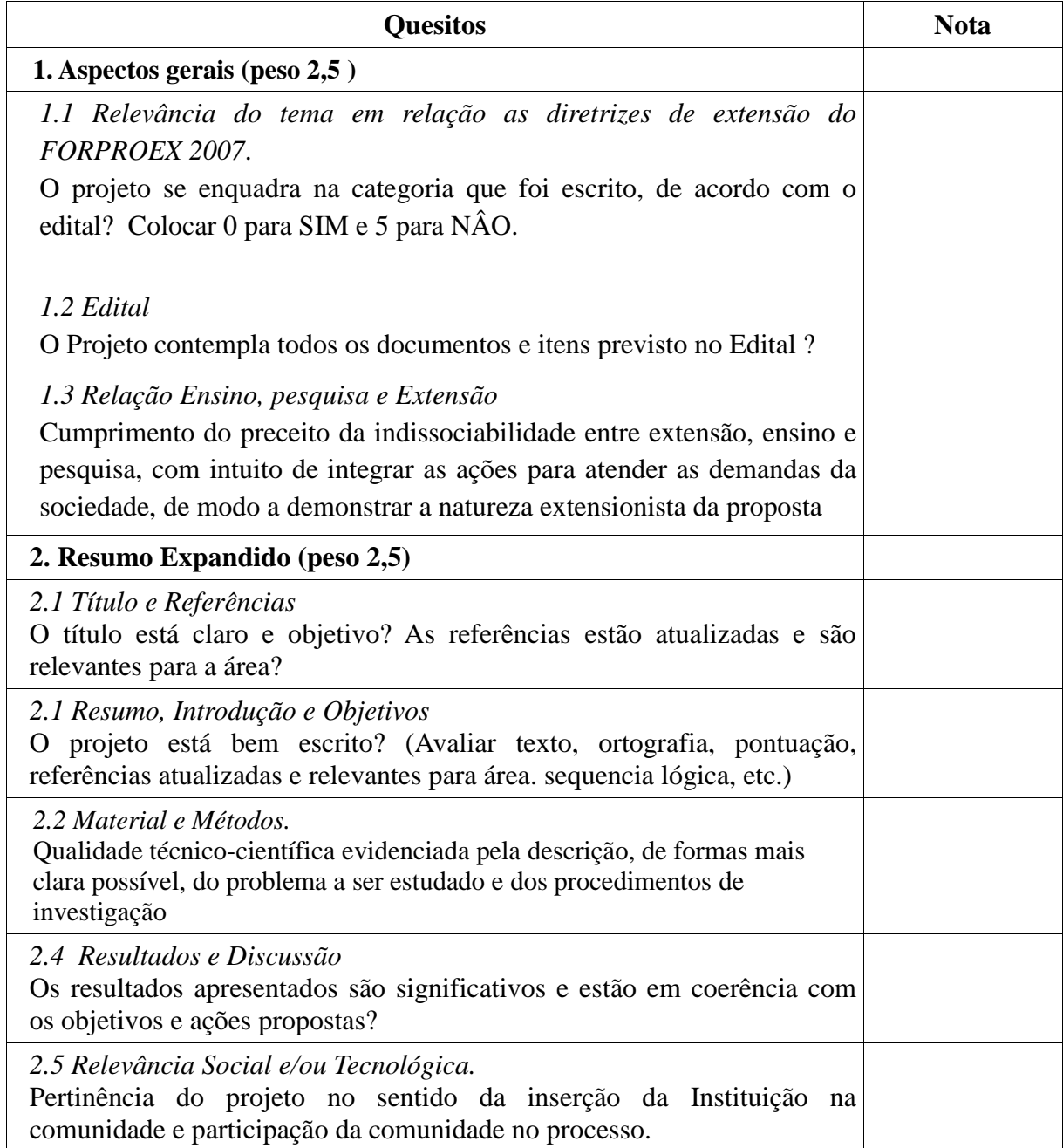

# **ANEXO II FICHA DE AVALIAÇÃO DE APRESENTAÇÃO**

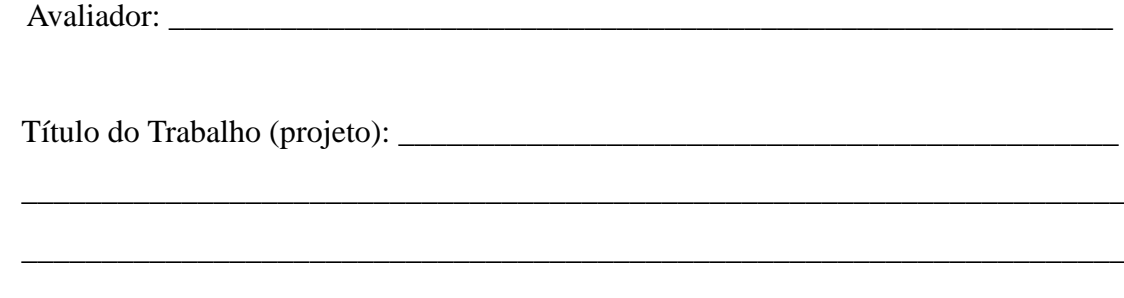

Para cada quesito apresentado no quadro a seguir, avalie de O(zero) a 5(cinco) 1- péssimo 2 - ruim 3 - regular 4 - bom 5 – ótimo

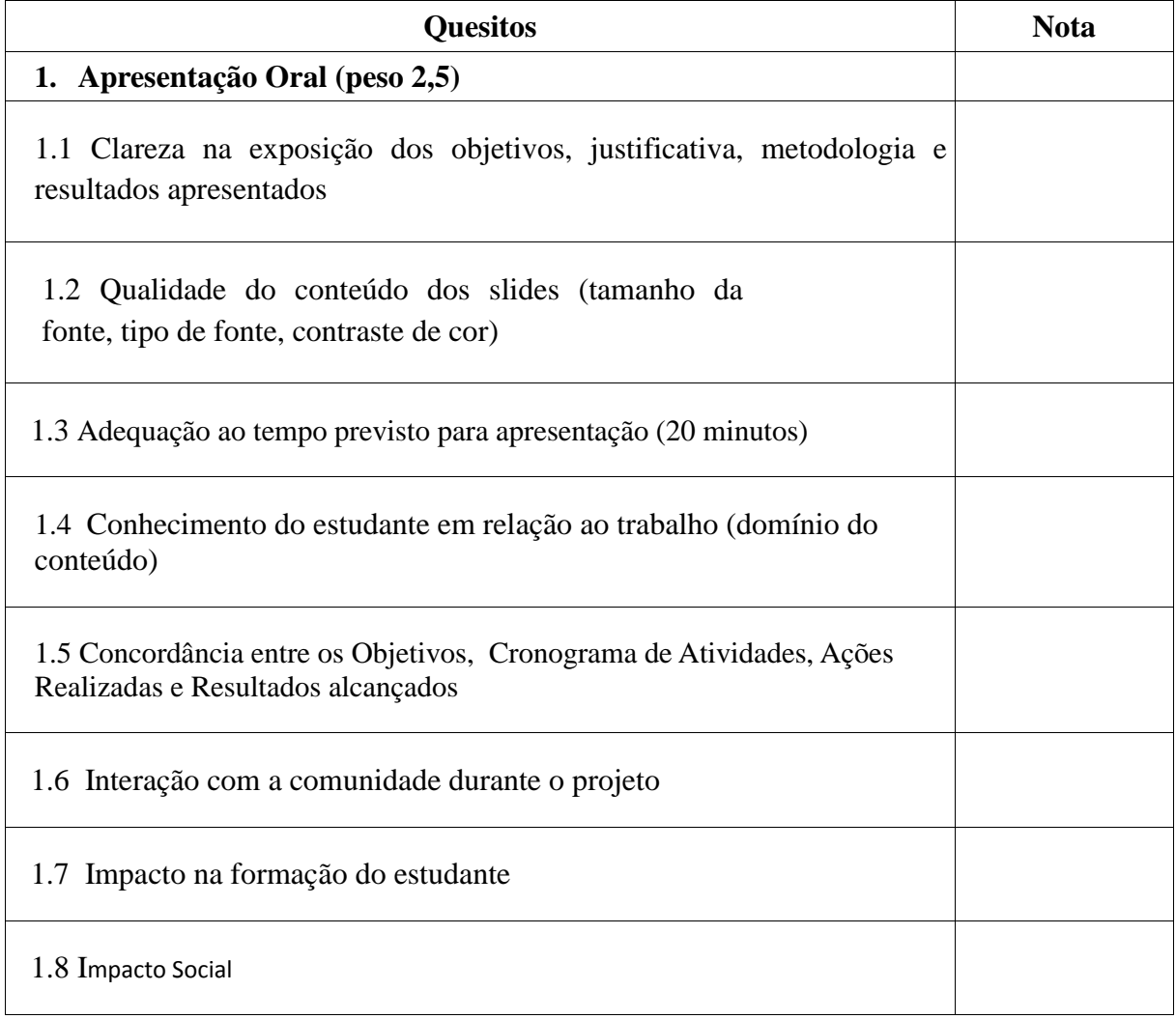

# **ANEXO III**

# **RESUMO EXPANDIDO**

# **TÍTULO DO TRABALHO**

## (Título em arial 14, caixa alta, centralizado, espaçamento simples.)

(um espaço simples entre o título e os autores, Arial 10)

**FERREIRA, Vicente<sup>1</sup> ; RIBEIRO, Neuza das Graças<sup>2</sup> ; BASTOS, Alexandre<sup>3</sup>** (Um espaço simples entre os dados dos autores e dados das instituições, arial 10, negrito, centralizado, espaçamento simples - O nome do apresentador deve ser sublinhado, como o exemplo acima.)

<sup>1</sup>Estudante de Iniciação Científica – IF Sudeste MG – *Campus* Barbacena. [ferreira@mail.com.br;](mailto:ferreira@mail.com.br) <sup>2</sup>Colaborador – Universidade Federal de Juiz De Fora - MG.  $3$ Orientador(a) – IF Sudeste MG – *Campus* Barbacena. ribeiro@mail.com.br; (Arial 10, normal, centralizado, espaçamento simples, um espaço simples entre os dados das instituições e resumo)

(Todo o texto a seguir deverá ser em Arial 12; parágrafos na primeira linha com 1,25 cm (exceto o resumo, a categoria, a área e as referências bibliográficas); espaçamento simples no texto; caixa alta nos títulos principais e em negrito; espaço simples entre os itens do resumo expandido. Cada resumo expandido poderá ter no máximo seis autores. O resumo expandido deverá ter entre duas e cinco páginas.

## **RESUMO:**

O resumo do trabalho deverá possuir, no mínimo, 800 e no máximo 1.000 caracteres com espaços. Deverá ser escrito em parágrafo único e conter apenas texto. O resumo deve apresentar de forma concisa a ideia central do trabalho contemplando os principais objetivos, métodos, resultados e conclusão.

**Palavras-chave:** No máximo quatro palavras-chave.

# **CATEGORIA:**

Escolha um dos níveis abaixo:

- (1) Projetos de Extensão
- (2) Projetos Cooperativos de Extensão Tecnológica

# **ÁREA:**

Escolha uma das áreas abaixo:

- (1) Comunicação
- (2) Cultura
- (3) Direitos Humanos e Justiça
- (4) Educação
- (5) Meio Ambiente
- (6) Saúde
- (7) Tecnologia e Produção
- (8) Trabalho

## **INTRODUÇÃO:**

Na introdução faça uma breve descrição do tema, contendo as informações mais relevantes e atuais. Escreva a justificativa do trabalho e os conhecimentos teóricos envolvidos.

**OBJETIVOS:**

Indicar de forma sucinta os objetivos principais a serem atendidos pelo desenvolvimento do trabalho.

## **MATERIAL E MÉTODOS:**

Indicar os materiais e equipamentos utilizados para o desenvolvimento do trabalho. Descrever de forma clara e precisa como o seu trabalho foi realizado, indicando qual o método utilizado e a análise empregada em conformidade com o referencial teórico.

#### **RESULTADOS E DISCUSSÕES:**

Apresentar os resultados obtidos de forma adequada e fundamentar as discussões com base na literatura utilizada no trabalho.

Poderão ser colocadas tabelas, figuras e fotos de acordo com a formatação que segue:

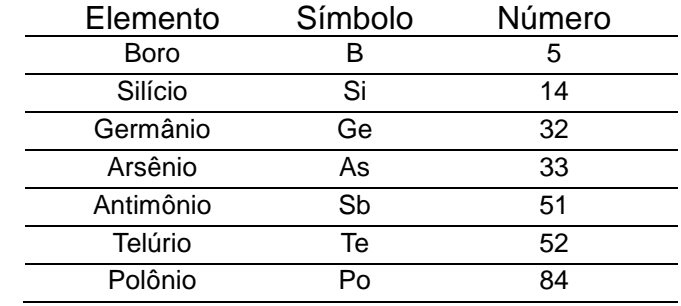

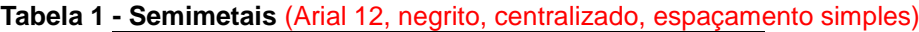

O número e a legenda das Tabelas devem aparecer na parte superior das mesmas (ver exemplo Tabela 1).

As Figuras serão inseridas preferencialmente em seguida a parte do texto a que se refere. Uma menção às Figuras no texto corrido é necessária para a orientação do leitor. As Figuras e Tabelas deverão ser numeradas sequencialmente, apresentar a primeira letra maiúscula e possuir qualidade necessária à boa reprodução.

O número e a legenda das Figuras devem aparecer na parte inferior das mesmas (ver exemplo Figura 1).

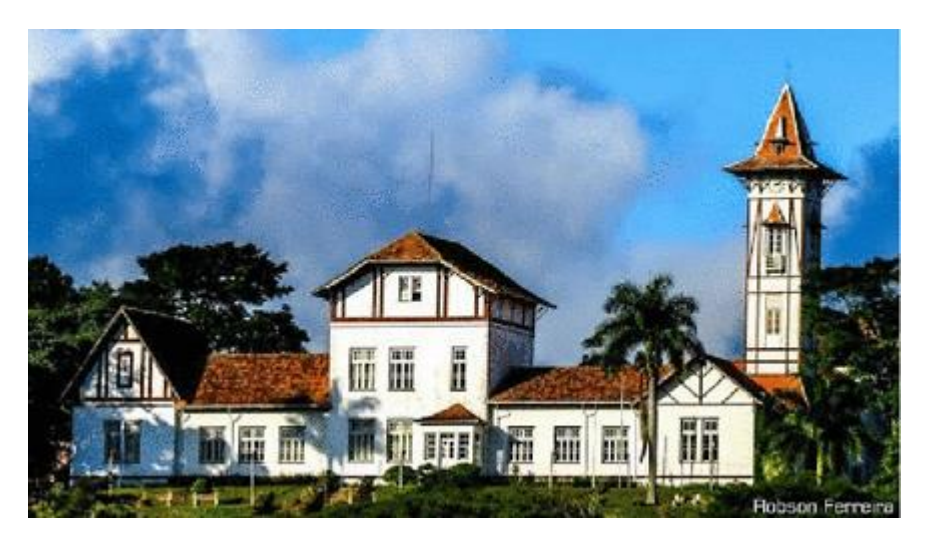

Figura 1 – IF Sudeste MG – *Campus* Barbacena. (Arial 12, centralizado, espaçamento simples)

# **CONCLUSÃO:**

Indicar as principais conclusões do trabalho com base nos objetivos e resultados encontrados.

# **Agradecimentos:** (facultativo para não bolsistas)

Indicar obrigatoriamente as fontes de financiamento do trabalho.

# **REFERÊNCIAS BIBLIOGRÁFICAS:**

Citar todas as referências indicadas no texto de acordo com as normas da ABNT vigente.

6

# **ANEXO IV**

# **RESUMO EXPANDIDO**

# **TERMO DE CONSENTIMENTO DO ORIENTADOR**

\_\_\_\_\_\_\_\_\_\_\_\_\_\_\_\_\_\_\_\_\_\_\_\_\_\_\_\_\_\_\_\_\_\_\_\_\_\_\_\_\_\_\_\_\_\_\_\_\_\_\_\_\_\_\_\_\_\_\_após **criteriosa leitura** e

Eu \_\_\_\_\_\_\_\_\_\_\_\_\_\_\_\_\_\_\_\_\_\_\_\_\_\_\_\_\_\_\_\_\_\_\_\_\_\_\_\_\_\_, orientador do Projeto

\_\_\_\_\_\_\_\_\_\_\_\_\_\_\_\_\_\_\_\_\_\_\_\_\_\_\_\_\_\_\_\_\_\_\_\_\_\_\_\_\_\_\_\_\_\_\_\_\_\_\_\_\_\_\_\_\_\_\_\_\_\_\_\_\_\_\_\_\_\_\_\_\_\_\_\_\_\_\_\_\_

\_\_\_\_\_\_\_\_\_\_\_\_\_\_\_\_\_\_\_\_\_\_\_\_\_\_\_\_\_\_\_\_\_\_\_\_\_\_\_\_\_\_\_\_\_\_\_\_\_\_\_\_\_\_\_\_\_\_\_

**análise textual**, autorizo o estudante de bolsista \_\_\_\_\_\_\_\_\_\_\_\_\_\_\_\_\_\_\_\_\_\_\_\_\_\_\_\_\_\_\_\_\_, a

submeter o resumo expandido intitulado

no VI Seminário de Extensão.

Assinatura do orientador

\_\_\_\_\_\_\_\_\_\_\_\_\_\_\_\_\_\_\_\_\_\_\_\_\_\_\_\_\_\_\_\_\_\_\_

\_\_\_\_\_\_\_\_\_\_\_\_\_\_\_\_\_\_\_\_\_\_\_\_\_\_\_\_\_\_\_\_\_\_\_\_\_\_\_\_\_\_\_\_\_\_\_\_\_\_\_\_\_\_\_\_\_\_\_\_\_\_\_\_\_\_\_\_\_\_\_\_\_\_\_\_\_\_\_\_\_

CPF ou SIAPE

\_\_\_\_\_\_\_\_\_\_\_\_\_\_\_\_\_\_\_\_\_